## **Освобождение свободного места в ящике.**

Для этого необходимо выделить ненужные сообщения (можно выделить несколько с иcпользованием клавиши Ctrl), затем кликнуть по ним правой кнопкой мыши и нажать «Удалить»:

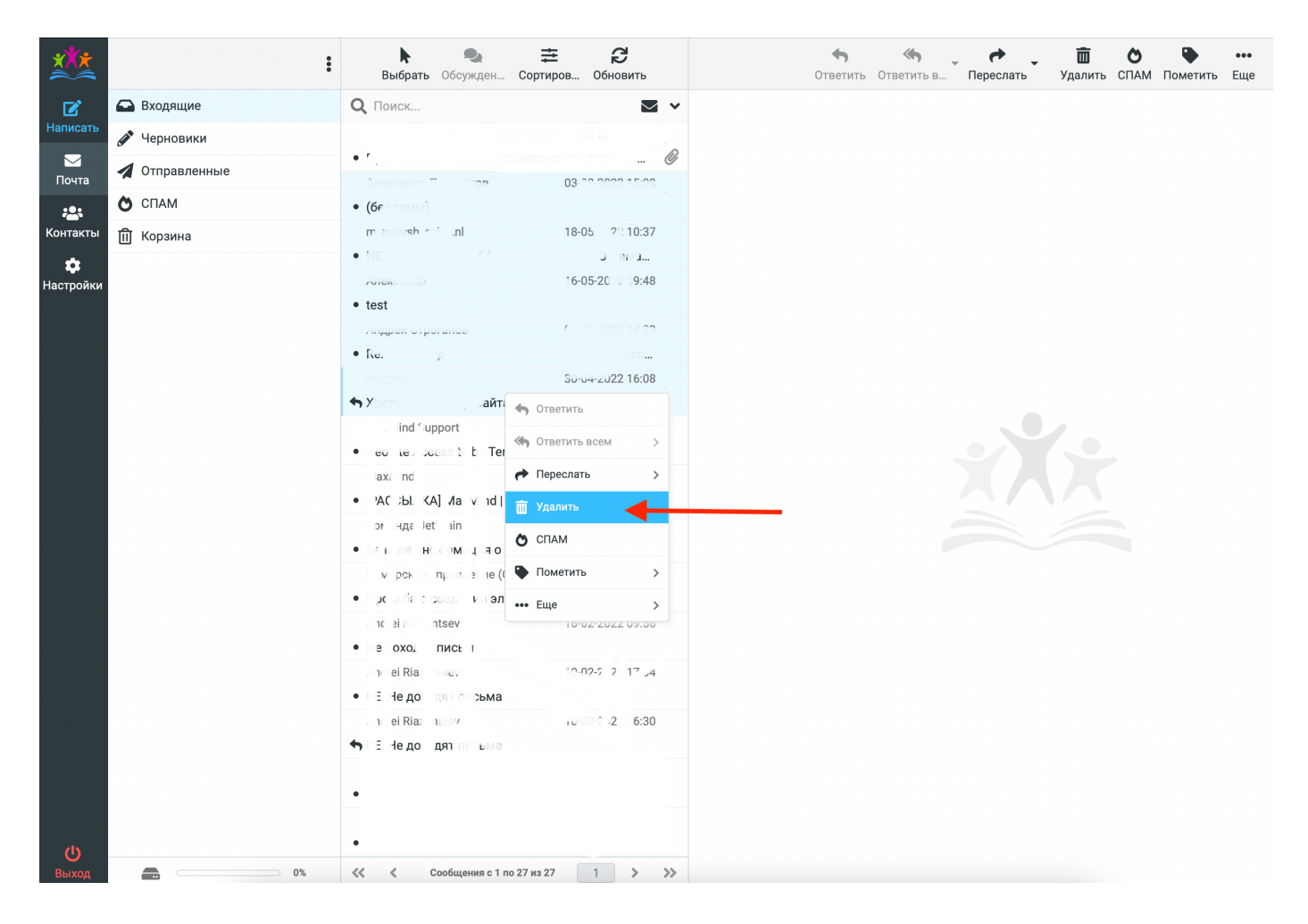

После этого кликните правой кнопкой мыши по папке «Корзина»:

| 扰                         |                  | $\ddot{\bullet}$<br>$\lambda$ . | k                                                                      | 0<br>Выбрать Обсужден Сортиров Обновить | 圭             | $\mathbf{S}$                    |                  | $\leftarrow$ | $\Leftrightarrow$<br>Ответить Ответить в | Переслать | 面 | Õ | Удалить СПАМ Пометить Еще | $\begin{array}{cc} \bullet & \bullet & \bullet \end{array}$ |
|---------------------------|------------------|---------------------------------|------------------------------------------------------------------------|-----------------------------------------|---------------|---------------------------------|------------------|--------------|------------------------------------------|-----------|---|---|---------------------------|-------------------------------------------------------------|
| $\mathbf{z}$              | Входящие         |                                 | Q <b>ПОИСК</b>                                                         |                                         |               | $\triangledown$ $\triangledown$ |                  |              |                                          |           |   |   |                           |                                                             |
| Написать                  | • Черновики      |                                 | $\mathbb{R}^3$                                                         |                                         | $\cdots$      | $-5:08$                         |                  |              |                                          |           |   |   |                           |                                                             |
| $\triangleright$<br>Почта |                  | Отправленные                    |                                                                        | epocr<br>rob                            | $03-0F$       | ци<br>15:08                     | $^{\mathscr{Q}}$ |              |                                          |           |   |   |                           |                                                             |
| $\mathbf{123}$            | $\bullet$ CNAM   |                                 | $\bullet$ (бе                                                          |                                         |               |                                 |                  |              |                                          |           |   |   |                           |                                                             |
| Контакты                  | <b>П</b> Корзина |                                 |                                                                        |                                         | $18 -$        | :37                             |                  |              |                                          |           |   |   |                           |                                                             |
| $\ddot{\mathbf{Q}}$       |                  |                                 |                                                                        |                                         | $\mathcal{P}$ | $1 \ldots$                      |                  |              |                                          |           |   |   |                           |                                                             |
| Настройки                 |                  |                                 |                                                                        |                                         |               | :48                             |                  |              |                                          |           |   |   |                           |                                                             |
|                           |                  |                                 |                                                                        |                                         |               | $\cdot 23$                      |                  |              |                                          |           |   |   |                           |                                                             |
|                           |                  |                                 |                                                                        |                                         |               | p                               |                  |              |                                          |           |   |   |                           |                                                             |
|                           |                  |                                 |                                                                        |                                         |               |                                 |                  |              |                                          |           |   |   |                           |                                                             |
|                           |                  |                                 |                                                                        |                                         |               |                                 |                  |              |                                          |           |   |   |                           |                                                             |
|                           |                  |                                 |                                                                        |                                         |               |                                 |                  |              |                                          |           |   |   |                           |                                                             |
|                           |                  |                                 |                                                                        |                                         |               |                                 |                  |              |                                          |           |   |   |                           |                                                             |
|                           |                  |                                 |                                                                        |                                         |               |                                 |                  |              |                                          |           |   |   |                           |                                                             |
|                           |                  |                                 | $\bullet$                                                              |                                         |               |                                 |                  |              |                                          |           |   |   |                           |                                                             |
|                           |                  |                                 | $\bullet$                                                              | $\mathsf{O}\to$                         |               |                                 |                  |              |                                          |           |   |   |                           |                                                             |
|                           |                  |                                 |                                                                        | $\,$ (C                                 |               | . 5                             |                  |              |                                          |           |   |   |                           |                                                             |
|                           |                  |                                 | $\bullet$                                                              | $\boldsymbol{\Pi}$                      |               |                                 |                  |              |                                          |           |   |   |                           |                                                             |
|                           |                  |                                 |                                                                        |                                         |               | 9:56                            |                  |              |                                          |           |   |   |                           |                                                             |
|                           |                  |                                 | $\bullet$                                                              |                                         |               |                                 |                  |              |                                          |           |   |   |                           |                                                             |
|                           |                  |                                 |                                                                        |                                         |               | 17:04                           |                  |              |                                          |           |   |   |                           |                                                             |
|                           |                  |                                 | $\bullet$                                                              |                                         |               | 6:30                            |                  |              |                                          |           |   |   |                           |                                                             |
|                           |                  |                                 | ٠F                                                                     | ма                                      |               |                                 |                  |              |                                          |           |   |   |                           |                                                             |
|                           |                  |                                 | $\mathsf{J}\varepsilon$                                                |                                         |               | 021 07:53                       |                  |              |                                          |           |   |   |                           |                                                             |
|                           |                  |                                 | $\bullet$ Lic                                                          | $\mathcal{M}$<br>.at                    |               | al                              |                  |              |                                          |           |   |   |                           |                                                             |
|                           |                  |                                 | Jet                                                                    | CO                                      |               | 21 07:52                        |                  |              |                                          |           |   |   |                           |                                                             |
| $\mathbf{\Theta}$         |                  |                                 | $\bullet$ Jet                                                          | s Educationa                            | mation        |                                 |                  |              |                                          |           |   |   |                           |                                                             |
| Выход                     | ≞                | $0\%$                           | $\begin{matrix} \left\langle \zeta \right\rangle & \zeta \end{matrix}$ | Сообщения с 1 по 27 из 27               |               | $>$ »<br>$\mathbf{1}$           |                  |              |                                          |           |   |   |                           |                                                             |

и нажмите «Опустошить»:

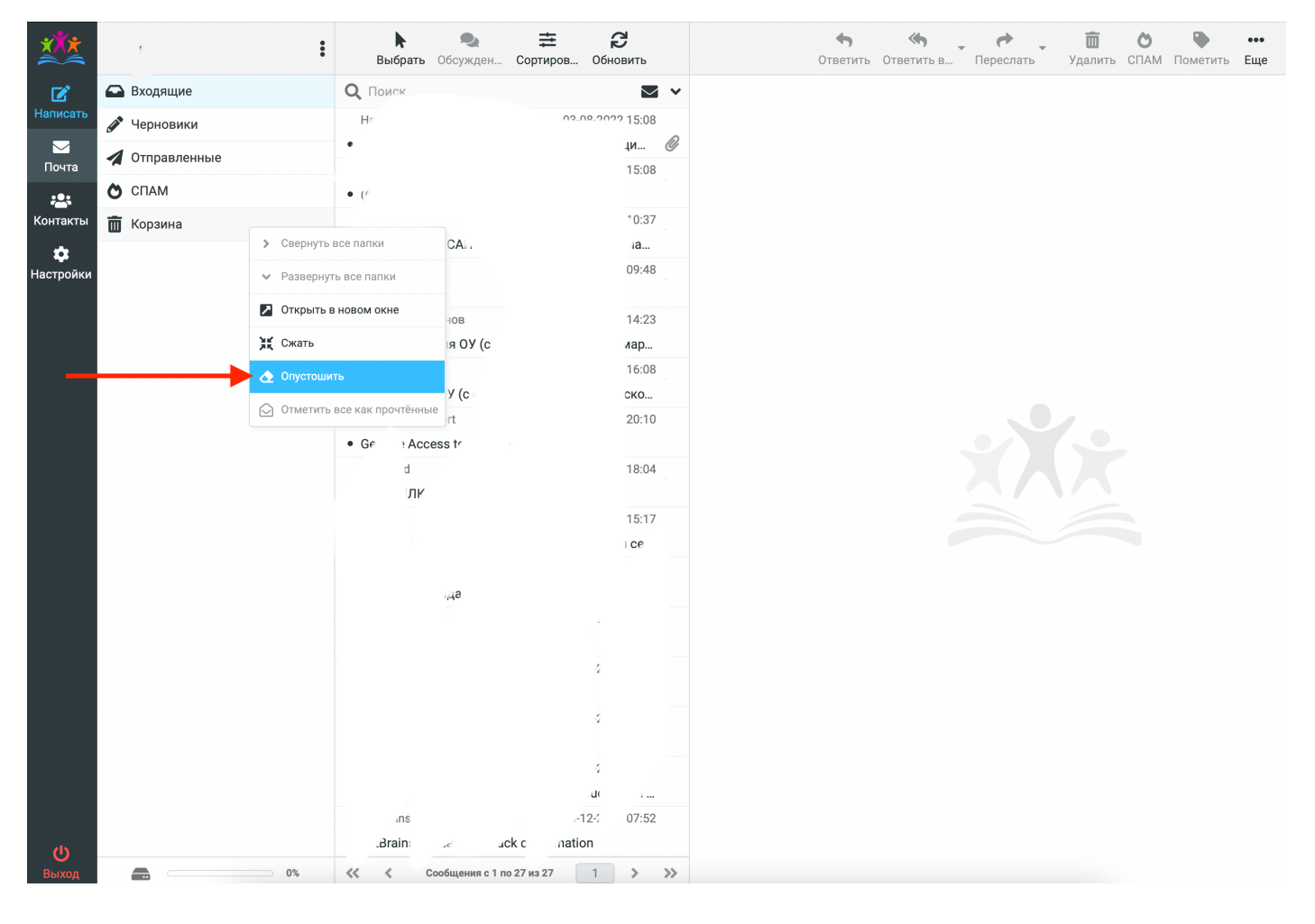

## Подтвердите удаление писем в папке «Корзина»:

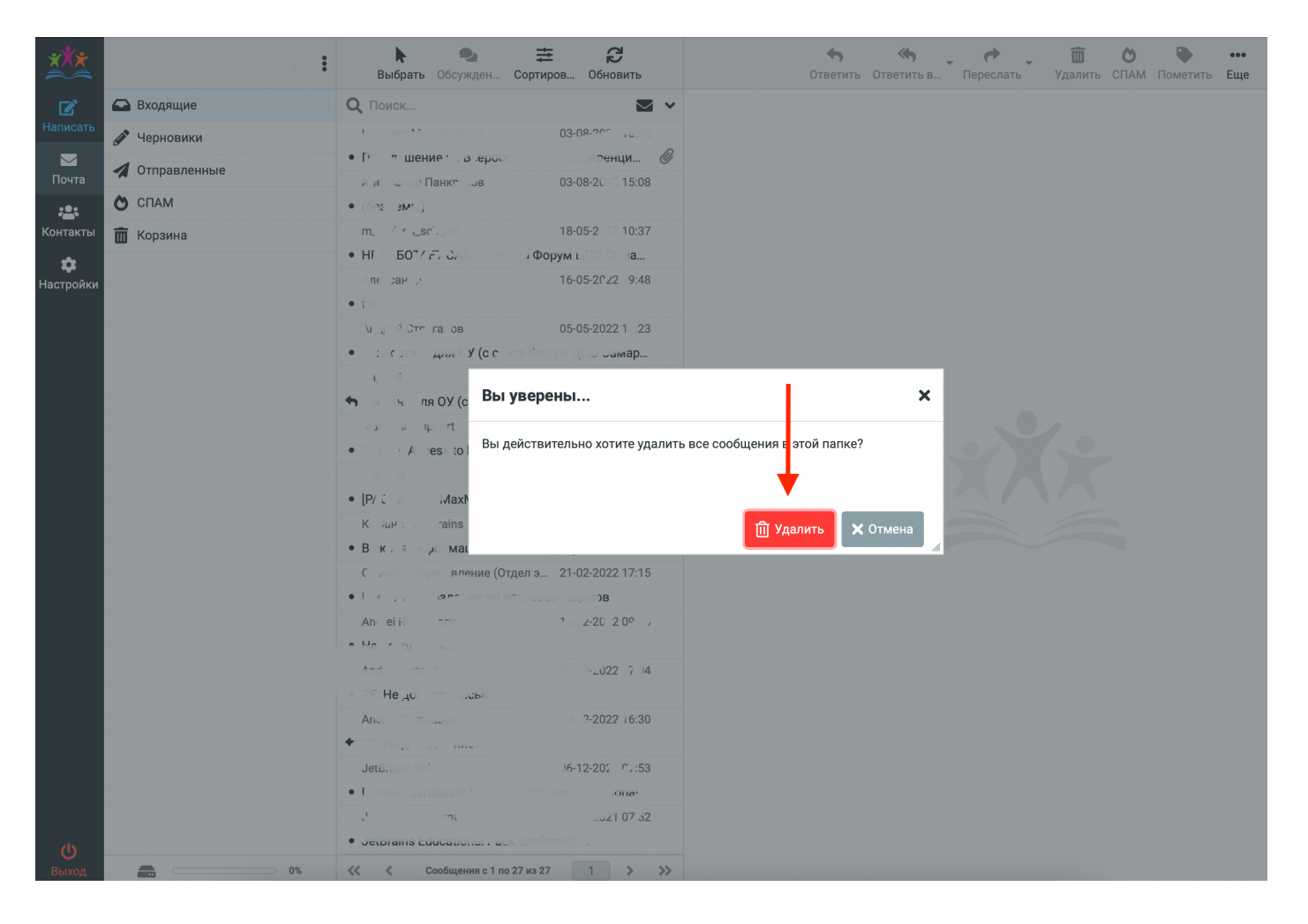